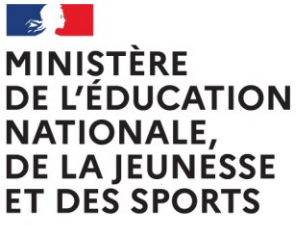

Liberté Égalité Fraternité

# Livret Scolaire numérique du Lycée (LSL)

## **Foire aux questions (FAQ) Chef d'établissement**

Ce document a été établi à partir des questions les plus fréquemment posées par les utilisateurs sur le livret scolaire numérique du lycée (LSL). Il est accessible notamment sur une page Eduscol dédiée [\(http://eduscol.education.fr/cid94288/dematerialisation-du-livret-scolaire.html\).](http://eduscol.education.fr/cid94288/dematerialisation-du-livret-scolaire.html) Il peut faire l'objet d'adaptations par les académies, pour des questions d'organisation locale de l'examen et de LSL.

Il a vocation à être enrichi par les retours d'expérience des différentes vagues d'expérimentation et les réponses aux difficultés ponctuelles des utilisateurs rencontrées au fur et à mesure de la généralisation.

Il complète, sans les remplacer, les divers documents déjà existants (guides d'utilisateurs – chefs d'établissement et enseignants –, aide-mémoire).

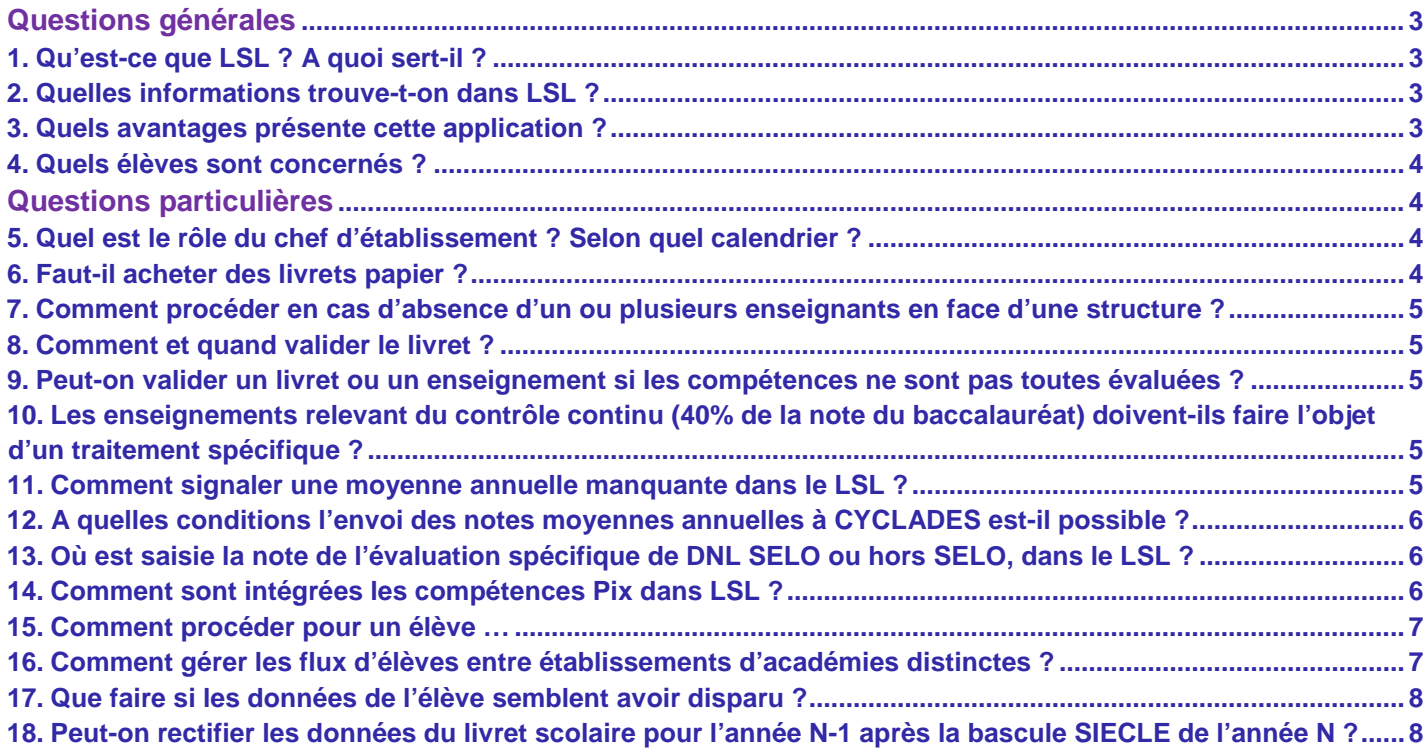

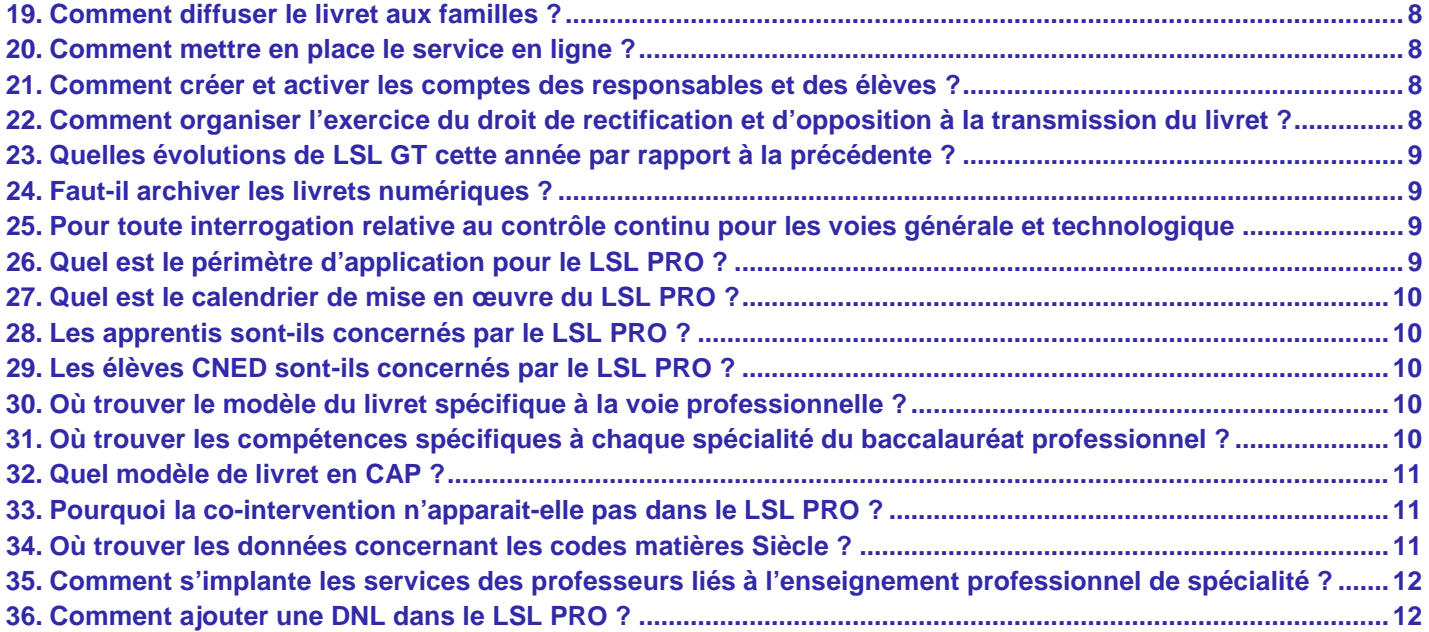

## <span id="page-2-0"></span>**Questions générales**

#### **1. Qu'est-ce que LSL ? A quoi sert-il ?**

<span id="page-2-1"></span>Le Livret Scolaire Numérique du Lycée (LSL) est la version dématérialisée du « livret scolaire du lycée ». Utilisé depuis 1890 par l'institution scolaire sous une forme papier, il sert essentiellement comme aide à la décision des jurys du baccalauréat, permettant de prendre en compte la scolarité du candidat. LSL est généralisé par [l'arrêté du](https://www.legifrance.gouv.fr/affichTexte.do?cidTexte=JORFTEXT000032093322) [8 février 2016,](https://www.legifrance.gouv.fr/affichTexte.do?cidTexte=JORFTEXT000032093322) publié au JO du 23 février 2016, qui précise les finalités du traitement des données. L'application LSL est déclarée sur le registre RGPD du ministère de l'éducation nationale, de la jeunesse et des sports.

#### **2. Quelles informations trouve-t-on dans LSL ?**

<span id="page-2-2"></span>On trouve dans LSL les mêmes informations que dans le livret scolaire papier, à savoir, pour les classes de première et terminale : l'identité du candidat, son parcours scolaire, ses moyennes trimestrielles et annuelles ainsi que l'évaluation des compétences par enseignement, une appréciation annuelle par enseignement, le positionnement de l'élève dans la classe, la mention des engagements et responsabilités de l'élève au sein de l'établissement, enfin un avis du conseil de classe en vue de l'examen du baccalauréat.

La dématérialisation du livret scolaire permet de l'anonymiser automatiquement : comme le veut la réglementation, les données personnelles du candidat, le nom des enseignants ainsi que le nom de l'établissement dans lequel il est scolarisé ne sont pas portés à la connaissance du jury lors des délibérations.

#### **3. Quels avantages présente cette application ?**

<span id="page-2-3"></span>Cette dématérialisation présente un certain nombre d'avantages importants :

- a. Le livret scolaire est essentiellement utilisé comme une aide à la décision des jurys du baccalauréat, et est consulté au moment des délibérations. A ce niveau, la numérisation présente certains avantages :
	- l'anonymisation des livrets numérique se fait de façon automatique, réduisant les risques de discrimination, notamment liés à l'établissement de scolarisation ou au lieu de résidence ;
	- par son mode projeté, il procure un confort de visualisation des évaluations de l'élève et une attention plus soutenue du jury, ainsi que des facilités de calculs.
- b. Avant leur consultation par les jurys, les livrets scolaires occupaient un espace important dans la vie des établissements, qui est allégé par le LSL :
	- par la remontée automatique des données relatives à l'identité, au parcours scolaire et aux enseignements suivis par chaque élève, l'application LSL aide les personnels, enseignants et non enseignants, dans les taches d'évaluation, les décharge du travail de recopie manuelle des moyennes et améliore la fiabilité de l'ensemble de la procédure.
- c. La fonction du livret scolaire évolue, et le LSL est désormais destiné à prendre place dans la scolarité :
	- par l'intermédiaire du service en ligne associé, il facilite l'accès des élèves et de leurs familles aux informations qui les concernent dès la première année du cycle terminal ;
	- il permet à l'élève de mieux dialoguer avec l'établissement en vue d'une éventuelle rectification des données qui le concernent ;
	- dans le cadre de la réforme du baccalauréat général et technologique, à compter de la session 2021, la remontée des notes des bulletins vers CYCLADES se fera par l'intermédiaire du LSL ;
	- à compter de la session 2021, la remontée des moyennes annuelles et de la synthèse PFMP des élèves de 1ère professionnelle du LSL PRO vers CYCLADES permet la délivrance de l'Attestation de réussite intermédiaire.

#### <span id="page-3-0"></span>**4. Quels élèves sont concernés ?**

- L'extension du déploiement de l'application LSL a mené à une généralisation aux voies générale et technologique (sauf STAV), dans toutes les académies : elle s'applique à la réforme du baccalauréat 2021.
- Pour des raisons techniques, le périmètre de LSL est actuellement celui de tous les lycées préparant au baccalauréat général et technologique, à l'exception de :
	- la filière STAV des lycées agricoles (sous tutelle exclusive du ministère de l'agriculture et de l'alimentation) ;
	- les lycées français à l'étranger.
- L'objectif poursuivi reste de les intégrer.
- Les élèves de la voie professionnelle sont concernés à partir de la session 2022 du baccalauréat.

### <span id="page-3-1"></span>**Questions particulières**

#### **5. Quel est le rôle du chef d'établissement ? Selon quel calendrier ?**

<span id="page-3-2"></span>Pour les chefs d'établissement, les opérations doivent se dérouler de la façon et selon le calendrier suivant :

- **Au cours de l'année** :
	- à l'issue du constat de rentrée, provoquer la constitution du livret scolaire des élèves par la remontée automatique des données issues d'une part de SIECLE, d'autre part de STS Web ;
	- effectuer la saisie des différents services enseignants dans STS-Web et les exporter vers SIECLE ; s'assurer que les groupes d'élèves soient pris en compte et mis à jour dans BEE ;
	- importer les moyennes, compétences et appréciations en provenance des logiciels de gestion de notes dès la classe de première afin de constituer un livret complet pour l'année scolaire ;
	- animer et suivre la saisie des éléments non importés dans les livrets par les enseignants ;
	- si les comptes parents sont déployés dans l'établissement, contrôler l'ouverture du module LSL dans le module d'administration des services en ligne, accompagner les élèves et les familles dans l'utilisation du service en ligne (information, suivi, jalons importants,…) ;
	- pour les établissements agricoles [http://videodiff.ac-amiens.fr/presentations/formation\\_MAA/](http://videodiff.ac-amiens.fr/presentations/formation_MAA/)
- **Après les conseils de classe de fin d'année** :
	- permettre par tout moyen disponible (services en ligne en particulier) aux élèves et aux familles de consulter le livret scolaire, de manière à pouvoir éventuellement exercer leur droit de rectification ;
	- **envoyer les moyennes annuelles et la synthèse PFMP de 1<sup>ère</sup> professionnelle du LSL PRO vers** CYCLADES en vue de la délivrance de l'Attestation de réussite intermédiaire.
- **Après la période de possibilité de consultation et de rectification, en tout état de cause avant la mijuin : envoyer les moyennes annuelles à CYCLADES (contrôle continu)** pour les élèves en classe de première et de terminale et pour les élèves de terminale uniquement envoyer les livrets au jury du baccalauréat.

#### **6. Faut-il acheter des livrets papier ?**

<span id="page-3-3"></span>Non, pas pour les séries concernées et dans le périmètre de l'application (cf. question 4). LSL remplace complètement le livret scolaire papier, même si, dans certaines situations (candidats scolarisés dans les établissements à l'étranger, cas de recours, …), une « solution papier » pourra être envisagée, c'est-à-dire une impression du fichier PDF : la remontée automatique des notes moyennes annuelles du contrôle continu dans CYCLADES sera alors impossible, et il faudra procéder à une saisie manuelle.

Il est à noter à ce niveau que les sections linguistiques sont bien prises en compte intégralement par l'application LSL, et ne nécessitent donc plus l'impression du livret.

#### **7. Comment procéder en cas d'absence d'un ou plusieurs enseignants en face d'une structure ?**

<span id="page-4-0"></span>L'association des enseignants aux structures se fait par STS Web. Bien que cette application signale les erreurs (services hors programmes…), il reste possible d'associer les enseignants à des disciplines non enseignées dans la série souhaitée. Le risque d'une telle erreur est d'avoir un enseignant non rattaché à la série de baccalauréat, gérée dans LSL, pour laquelle ledit enseignant dispense son enseignement. Cet enseignant n'a ainsi pas accès aux élèves de la ou des structures de la série concernée. Dans ce cas, il vous est possible, tout au long de l'année, d'effectuer des corrections dans STS Web, par exemple dans le cas d'un remplacement. En dernier ressort il est toujours possible au chef d'établissement de renseigner leurs noms et prénoms dans LSL.

#### **8. Comment et quand valider le livret ?**

<span id="page-4-1"></span>La procédure est la même que pour le livret papier : la validation se fait individuellement, au cours du conseil de classe. Si des difficultés techniques empêchent ponctuellement cette procédure, une saisie groupée des évaluations, observations et avis a été mise en place. Tous les livrets doivent être validés à l'issue du conseil de classe de fin de chaque année scolaire du cycle terminal.

#### **9. Peut-on valider un livret ou un enseignement si les compétences ne sont pas toutes évaluées ?**

<span id="page-4-2"></span>Oui. L'évaluation de l'élève par les enseignants est une obligation réglementaire. Une moyenne annuelle doit être obligatoirement enregistrée dans tous les enseignements, y compris pour l'enseignement moral et civique. Cette obligation peut se traduire, en complément de la note chiffrée, par l'évaluation des compétences et/ou par une appréciation annuelle. S'il est préférable que les enseignants évaluent bien toutes les compétences et écrivent une appréciation pour chaque année du cycle terminal, **une moyenne suffit pour répondre aux obligations réglementaires**. Le fait que certaines compétences restent non évaluées par les enseignants n'est donc pas bloquant pour le chef d'établissement, qui peut valider le livret, dès lors que chaque enseignement bénéficie de trois moyennes trimestrielles (ou de deux moyennes semestrielles) et d'une moyenne annuelle (note chiffrée ou à défaut, EA (en attente) ou NE (non évalués)).

Deux cas peuvent être alors distingués :

- a. la **validation de l'enseignement** peut être faite si aucune compétence n'est saisie et si l'appréciation annuelle est saisie ou contient une espace insécable (Alt+255). L**a remontée des notes est nécessaire** pour la validation, concernant les enseignements relevant du contrôle continu. L'inexistence d'une appréciation annuelle au 3<sup>ème</sup> trimestre de l'année terminale affiche une alerte ;
- b. indépendamment du contenu du **livret** et même s'il est incomplet, le chef d'établissement peut le **valider** dans son ensemble à tout moment s'il le juge nécessaire.

#### <span id="page-4-3"></span>**10. Les enseignements relevant du contrôle continu (40% de la note du baccalauréat) doivent-ils faire l'objet d'un traitement spécifique ?**

Oui, une attention particulière doit être portée aux enseignements obligatoires évalués en contrôle continu, comptant dans les 40% de la note du baccalauréat, à savoir : l'enseignement de spécialité suivi uniquement en première, l'histoire géographie, la langue vivante A, la langue vivante B, l'enseignement moral et civique, l'éducation physique et sportive, l'enseignement scientifique (voie générale) et les mathématiques (voie technologique).

#### **11. Comment signaler une moyenne annuelle manquante dans le LSL ?**

<span id="page-4-4"></span>Dans les enseignements obligatoires évalués en contrôle continu (40%) et dans les enseignements optionnels, lorsqu'un élève a été absent au cours d'un trimestre ou d'un semestre à une ou plusieurs évaluations identifiées par le professeur comme étant indispensables en termes certificatifs, la valeur « en attente » (EA) a été saisie dans les éditeurs de notes, entraînant la même valeur « en attente » (EA) au niveau de la moyenne périodique (trimestrielle ou semestrielle), validée au conseil de classe et transmise aux familles via le bulletin scolaire. Cette valeur EA a ainsi permis d'alerter les élèves concernés et leurs familles sur l'impossibilité de prendre en compte pour le baccalauréat la moyenne périodique concernée, tant que l'élève ne pas fait l'objet d'une nouvelle interrogation de la part de son enseignant. Au cours de l'année scolaire, si cette nouvelle interrogation a pu être organisée, la note chiffrée obtenue à cette interrogation a remplacé la valeur EA dans l'éditeur de notes ; si les

progrès accomplis ultérieurement par l'élève ont justifié que le caractère bloquant de son absence soit levé, alors la valeur EA a été remplacée par la valeur « absent » ABS dans le logiciel de note

Si la valeur « en attente » (EA) est présente dans une des moyennes périodiques (trimestrielle ou semestrielle) d'un enseignement alors la valeur EA est automatiquement calculée par LSL en tant que moyenne annuelle de cet enseignement.

Cette valeur « en attente » (EA), affectée à la moyenne annuelle, indique que l'élève doit être convoqué à une évaluation de remplacement par son chef d'établissement en fin d'année scolaire. La note qu'il obtiendra à cette évaluation de remplacement sera ensuite saisie dans Cyclades, et transmise au jury du baccalauréat à titre de note de contrôle continu dans l'enseignement concerné.

La valeur EA dans LSL en lieu et place de la note chiffrée n'empêche pas la validation d'une appréciation.

Dans les enseignements obligatoires évalués par une épreuve terminale (français, philosophie, et les deux EDS de terminale), en cas de moyenne annuelle manquante, la valeur « non évaluée » (NE) est saisie. La valeur NE dans LSL en lieu et place de la note chiffrée n'empêche pas la validation d'une appréciation.

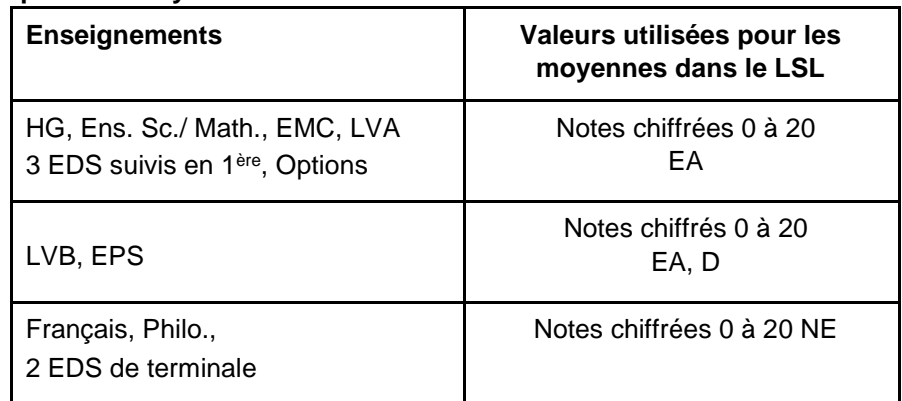

#### **Valeurs utilisées pour les moyennes annuelles dans le LSL**

#### **12. A quelles conditions l'envoi des notes moyennes annuelles à CYCLADES est-il possible ?**

- <span id="page-5-0"></span>• S'il manque une moyenne annuelle parmi toutes les moyennes annuelles requises au titre des enseignements auxquels l'élève est inscrit pour le baccalauréat, aucune moyenne d'aucun élève de l'établissement ne peut être envoyée dans CYCLADES ;
- L'envoi des moyennes des élèves d'un niveau (classes de première et de terminale) est global, pour tout l'établissement : il ne peut s'effectuer ni par élève, ni par structure (groupe d'élèves, classe).

#### **13. Où est saisie la note de l'évaluation spécifique de DNL SELO ou hors SELO, dans le LSL ?**

<span id="page-5-1"></span>Dans chaque enseignement de DNL, en plus des moyennes périodiques, des appréciations et des compétences, il convient de renseigner la note de l'interrogation orale en langue et la note de scolarité. LSL calcule alors la note finale retenue pour l'évaluation spécifique de DNL, servant à définir si le candidat a droit ou non à la mention SELO ou DNL sur son diplôme.

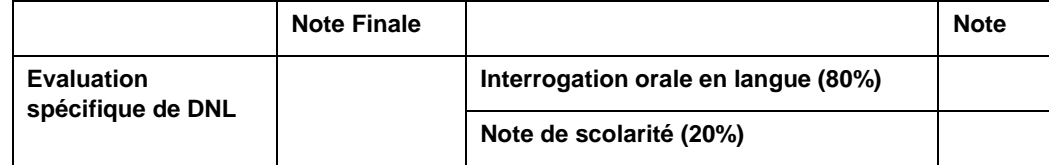

#### **14. Comment sont intégrées les compétences Pix dans LSL ?**

<span id="page-5-2"></span>Le tableau d'évaluation des compétences PIX présent dans le LSL n'est qu'un rappel des compétences acquises par l'élève sur la plateforme numérique PIX. Il est obtenu grâce à un export des données automatisé depuis cette dernière vers LSL.

Cette procédure dématérialisée s'applique aux élèves des voies générales et technologiques à compter de la session 2021 du baccalauréat et aux élèves de la voie professionnelle à compter de la session 2022.

Pour le baccalauréat, les compétences PIX sont facultatives. Les livrets ne comporteront donc pas obligatoirement toutes ces compétences.

#### **15. Comment procéder pour un élève …**

#### **… qui change de voie entre la classe de première et la classe terminale ?**

<span id="page-6-0"></span>Les données des années précédentes d'une voie différente sont conservées.

#### **… qui change d'établissement au sein de la même académie ?**

L'accès au livret de première (année N-1) pour un élève de terminale est possible pour les élèves ayant changé d'établissement. En effet, les données saisies dans l'établissement d'origine de l'élève sont conservées lors du transfert entre EPLE. LSL retrouve automatiquement les données de l'élève car son livret est stocké au niveau académique sans lien direct avec l'établissement. La recherche du livret du nouvel arrivant s'effectue d'une manière transparente pour l'utilisateur. En se positionnant sur la fiche d'un élève, LSL lance la recherche du livret de l'élève par INE (Identifiant National de l'Elève) à défaut par nom, prénom et date de naissance.

#### **… qui redouble ?**

Les données de l'ensemble des années de scolarité de première et de terminale sont conservées, les saisies et les imports de données se font pour chaque année.

#### **… qui bénéficie d'aménagements de scolarité ?**

Un étalement du cursus scolaire est possible dans les (Actions Globales) pour ne pas envoyer les moyennes annuelles à Cyclades sur le niveau en cours mais lorsque l'étalement de scolarité sera terminé.

#### **… qui change d'académie ?**

Actuellement, le transfert de données d'une académie à l'autre n'est pas encore possible. Les données doivent donc être saisies manuellement. Dans le cas d'un changement d'académie, le lycée d'origine doit transmettre, par l'intermédiaire de l'édition des élèves sortants, le livret complété à l'établissement d'arrivée, à la demande de ces derniers.

#### **16. Comment gérer les flux d'élèves entre établissements d'académies distinctes ?**

<span id="page-6-1"></span>Voici quelques cas d'élèves en circulation entre ces établissements et les solutions proposées :

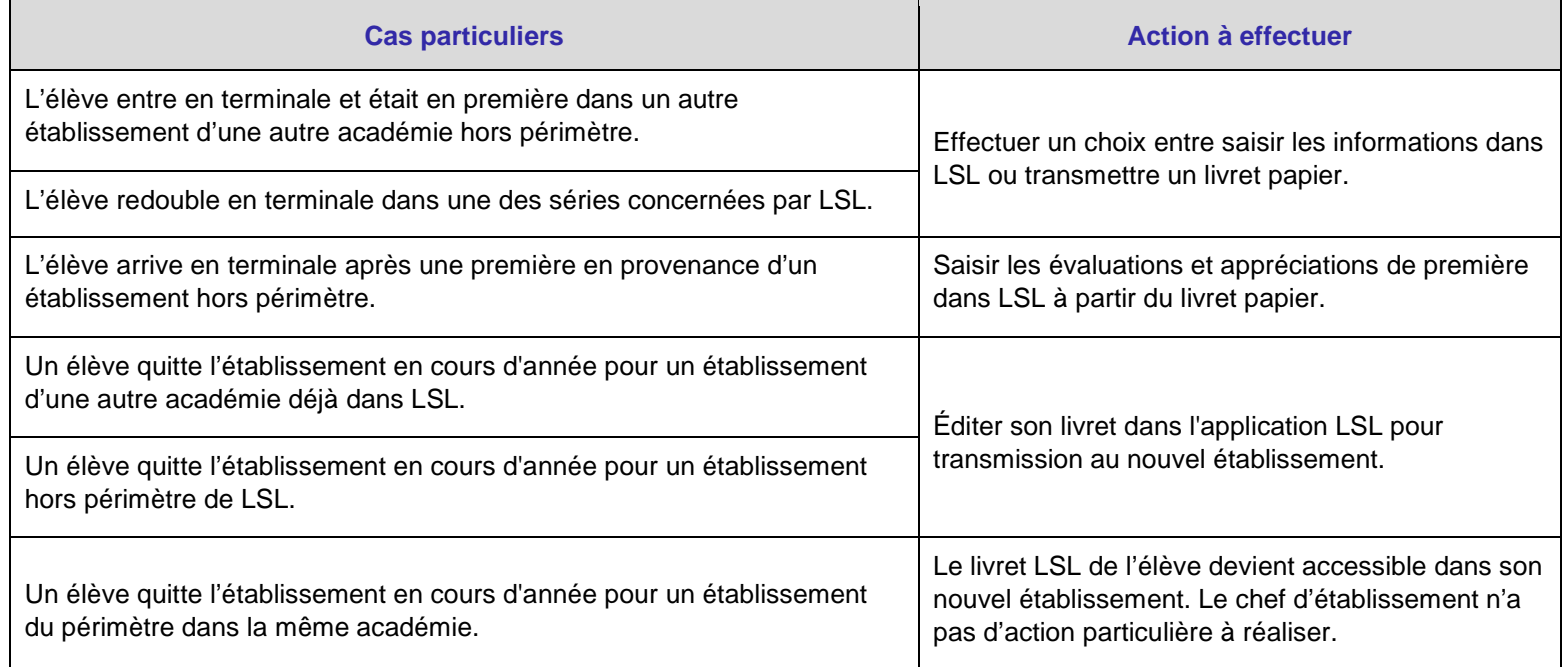

#### **17. Que faire si les données de l'élève semblent avoir disparu ?**

<span id="page-7-0"></span>Il n'y a pas de raison pour que les données de l'élève disparaissent, ni pendant l'année, ni au moment de la bascule SIECLE en début d'année de classe terminale. Ces données sont conservées au niveau académique. En cas de difficulté et avant de décider de remplir de nouveau les rubriques, il importe de contacter l'assistance académique et de penser à exporter le bilan de l'import (historisé) « LSL\_Bilan\_import\_AAAA-MM-JJ.xls » pour permettre à votre assistance académique de vérifier si ces données n'ont pas été écrasées. Pour savoir si le changement des données n'est pas dû à une mauvaise manipulation, il faut également consulter l'onglet « Historisation » de chaque livret élève, de manière à connaître les acteurs ayant effectué des modifications et à leur demander si les modifications étaient intentionnelles.

#### **18. Peut-on rectifier les données du livret scolaire pour l'année N-1 après la bascule SIECLE de l'année N ?**

<span id="page-7-1"></span>Si le livret scolaire de l'année N-1 (par exemple de l'année de première) est incomplet ou s'il s'agit de le rectifier après la bascule SIECLE de l'année N (par exemple l'année terminale), cela est possible : le chef d'établissement doit alors accorder le droit de consultation/modification pour ces années aux enseignants concerné (DELEG-CE).

#### **19. Comment diffuser le livret aux familles ?**

<span id="page-7-2"></span>L'application LSL, module de SIECLE, est utilisée dans tous les établissements. Il appartient au chef d'établissement de mettre en œuvre tous les moyens sécurisés pour mettre à disposition le livret scolaire aux élèves majeurs ou aux représentants légaux des élèves mineurs.

Un de ces moyens réside dans la mise en œuvre du service en ligne LSL (qu'on ne confondra pas avec l'application LSL). Ce service en ligne LSL ne fonctionne pas de la même façon que les autres services en ligne, à savoir qu'il est automatiquement mis à disposition des usagers de l'établissement qui gardent la faculté ne pas activer leur compte. L'accès aux services en ligne active son utilisation par l'élève ou ses représentants légaux et témoigne de la mise à disposition du livret scolaire pour sa consultation (il remplace une signature manuscrite). En l'absence de déploiement du service en ligne, le livret complet, sous la forme d'un pdf, peut être transmis à chaque élève par tout autre moyen (à condition que cette transmission soit sécurisée, par exemple via l'ENT ou via la consultation sur un poste dans l'établissement), y compris selon les dispositions appliquées au livret papier.

#### **20. Comment mettre en place le service en ligne ?**

<span id="page-7-3"></span>Dans le portail ARENA, l'application Vie de l'établissement affiche l'état d'ouverture du service en ligne LSL. La rubrique Base élèves établissement (BEE) qui comporte le module d'administration des services en ligne permet d'en gérer les accès. Chaque chef d'établissement est invité à se rapprocher de son assistance académique pour de plus amples informations sur l'utilisation de ce service en ligne LSL.

#### **21. Comment créer et activer les comptes des responsables et des élèves ?**

<span id="page-7-4"></span>Le chef d'établissement communique l'identifiant définitif et le mot de passe provisoire à l'élève majeur ou aux représentants légaux de l'élève par le moyen sécurisé le plus adapté (courrier par exemple), faisant apparaître la mention relative à la déclaration à la CNIL des services en ligne et se référant à la loi n° 78-17 du 6 janvier 1978 relative à l'informatique, aux fichiers et aux libertés.

#### **22. Comment organiser l'exercice du droit de rectification et d'opposition à la transmission du livret ?**

<span id="page-7-5"></span>Comme pour toute application et fichier numérique et selon la recommandation de la CNIL (Délibération n° 2015337 du 24 septembre 2015), les usagers ont le droit de demander la rectification des données les concernant, pour des raisons légitimes qui doivent donc être justifiées et sous réserve d'acceptation par le chef d'établissement, après avis de l'équipe pédagogique.

De plus, dans le cas particulier du livret scolaire, les élèves majeurs (ou leurs représentants légaux) ont le droit de demander la non-transmission du livret au jury du baccalauréat : ceci est un droit qui existe déjà, il n'est pas créé par LSL mais peut conduire à le mettre en évidence, et donc potentiellement être exercé plus souvent, même si la consultation du livret ne peut se faire qu'au bénéfice du candidat et si les cas de non-transmission sont dans les faits relativement rares

Pour organiser ces demandes et en permettre le traitement, il est proposé un formulaire de demande de rectification et de non-transmission, que l'on peut trouver dans le service en ligne et sur les documents d'accompagnement des chefs d'établissement. Ce formulaire n'est qu'une proposition de normalisation de la procédure : il peut être adapté aux conditions locales définies par le chef d'établissement, de manière à être compatible avec l'organisation propre du calendrier qu'il a défini.

Afin de prévenir tout recours, une procédure compatible avec le « cycle de vie » du livret sera définie clairement à l'avance, dans l'établissement. Elle peut différer d'un établissement à l'autre. Il s'agit de permettre ces démarches avant la date limite de remontée des données (cf. le calendrier des opérations liées à LSL, question 5), en prévoyant le délai de traitement des demandes.

#### **23. Quelles évolutions de LSL GT cette année par rapport à la précédente ?**

<span id="page-8-0"></span>Suite à l'expérience des sessions précédentes, certaines évolutions sont prévues pour tenir compte des remarques et des souhaits formulés par les utilisateurs concernés dans les académies, en particulier une amélioration de la gestion des erreurs, ou encore concernant le suivi des échanges avec le jury en base de données, ainsi qu'un meilleur suivi des évaluations incomplètes par élève dans un nouveau menu d'exploitation.

De plus, **les moyennes annuelles de chaque enseignement obligatoire de première et de terminale des voies générale et technologique ne donnant pas lieu à une épreuve terminale doivent être complétées obligatoirement avant la mi-juin pour les remonter à CYCLADES qui calcule les points des candidats au baccalauréat général et technologique dans le cadre du 40% de contrôle continu**. Une valeur « en attente » (EA) est créée pour indiquer une moyenne annuelle manquante et une évaluation de remplacement en cours d'organisation, dans les enseignements obligatoires relevant de ces 40%, et dans les options.

La note de scolarité et la note d'interrogation orale, en SELO et en DNL hors SELO doivent désormais être saisies dans LSL, en sus de la moyenne de DNL. L'application LSL calcule la note d'évaluation spécifique, composée à 80% de la note de scolarité et à 20% de la note d'interrogation orale, et affiche cette note d'évaluation spécifique nécessaire aux services académiques pour savoir si le candidat peut se voir attribuer la mention SELO ou DNL sur son diplôme.

Dans la voie technologique, les élèves pouvant désormais choisir de faire porter l'ETLV soit sur leur LVA soit sur leur LVB, il convient de préciser ce choix de langue dans LSL.

#### **24. Faut-il archiver les livrets numériques ?**

<span id="page-8-1"></span>Conformément à la délibération de la CNIL n° 2015-337 portant avis sur un projet d'arrêté de généralisation du traitement automatisé des données à caractère personnel dénommé « livret scolaire du lycée » (LSL) et au RGPD, les données personnelles contenues dans les livrets numériques doivent être effacées dans un délai n'excédant pas les 8 mois à compter des résultats de l'examen. Il ne faut donc pas conserver d'archive des livrets numériques. A ce niveau, les familles doivent être dûment informées par tout moyen du fait que l'administration ne gardera pas de copie (numérique ou papier) du livret scolaire du lycée au-delà du délai prévu par la CNIL.

#### **25. Pour toute interrogation relative au contrôle continu pour les voies générale et technologique**

<span id="page-8-2"></span>La page suivante d'Eduscol présente l'organisation du contrôle continu pour le baccalauréat général et technologique :<https://eduscol.education.fr/cid144198/presentation-du-controle-continu.html>

#### **26. Quel est le périmètre d'application pour le LSL PRO ?**

<span id="page-8-3"></span>Le LSL PRO s'applique pour l'ensemble des élèves scolarisés, sous statut scolaire, dans un lycée public ou un lycée privé sous contrat et dans un baccalauréat professionnel dépendant du ministère de l'éducation nationale, de la jeunesse et des sports.

Pour les lycées privés sous contrat, cela impose que ceux-ci utilisent bien SIECLE et le nouveau portail national de services en ligne afin que les élèves et les familles puissent accéder aux données du LSL.

Les baccalauréats professionnels dépendant du ministère de l'agriculture ou du ministère de la transition écologique ne sont pas concernés par la version dématérialisée du livret.

#### <span id="page-9-0"></span>**27. Quel est le calendrier de mise en œuvre du LSL PRO ?**

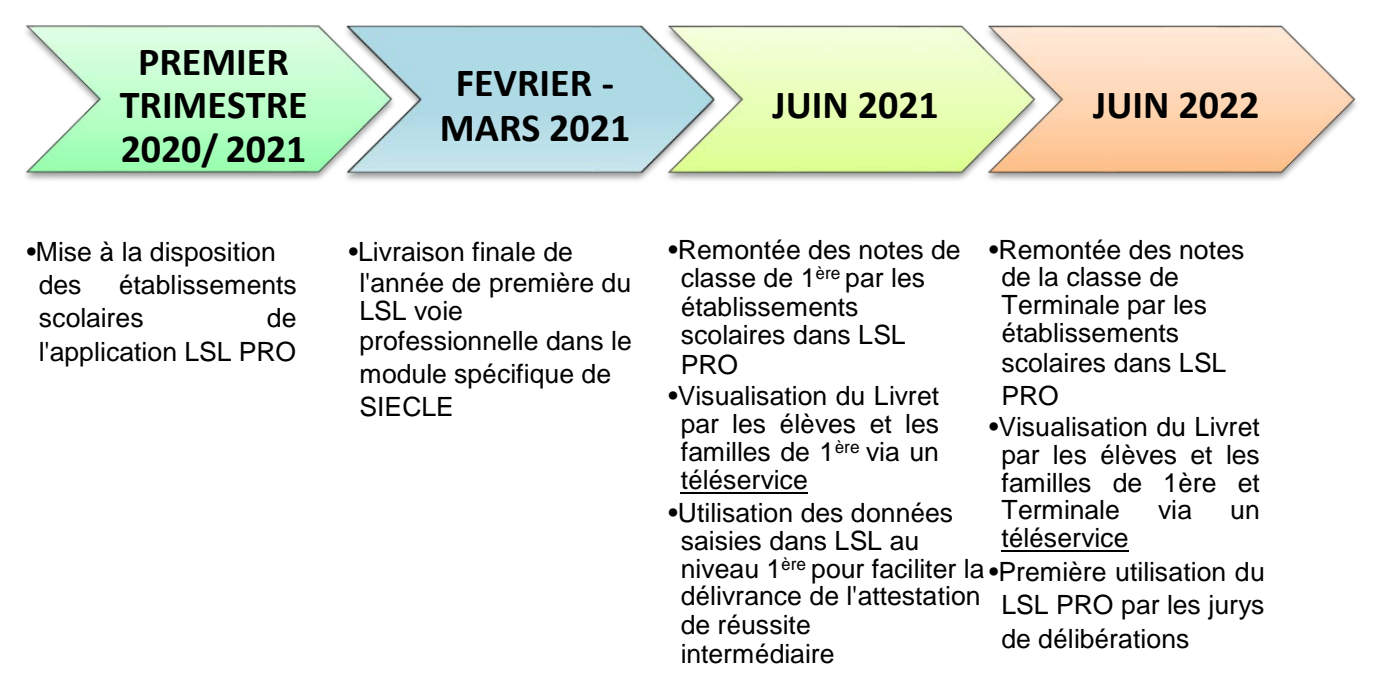

#### **28. Les apprentis sont-ils concernés par le LSL PRO ?**

<span id="page-9-1"></span>Les apprentis disposant d'un livret de formation et non pas d'un livret scolaire, ils n'entrent pas dans le périmètre d'application du LSL PRO.

#### **29. Les élèves CNED sont-ils concernés par le LSL PRO ?**

<span id="page-9-2"></span>Les élèves scolarisés en baccalauréat professionnel au CNED dans le cadre d'une scolarité réglementée entrent dans le périmètre d'application du LSL PRO.

#### **30. Où trouver le modèle du livret spécifique à la voie professionnelle ?**

<span id="page-9-3"></span>Le modèle du livret scolaire du lycée (LSL) spécifique à la voie professionnelle a été publié au BO n°28 du 10 juillet 2020.

Arrêté du 17-6-2020 - J.O. du 5-7-2020 : <https://www.education.gouv.fr/bo/20/Hebdo28/MENE2012530A.htm> [M](https://www.education.gouv.fr/bo/20/Hebdo28/MENE2012530A.htm)odèle du LSL PRO : [https://cache.media.education.gouv.fr/file/28/61/2/ensel530\\_annexe1\\_1305612.pdf](https://cache.media.education.gouv.fr/file/28/61/2/ensel530_annexe1_1305612.pdf)

#### **31. Où trouver les compétences spécifiques à chaque spécialité du baccalauréat professionnel ?**

<span id="page-9-4"></span>Les compétences spécifiques aux enseignements de spécialités de chaque baccalauréat professionnel sont annexées à l'arrêté publié dans le BO n°28 du 10 juillet 2020 : [https://cache.media.education.gouv.fr/file/28/61/5/ensel530\\_annexe2\\_1305615.pdf](https://cache.media.education.gouv.fr/file/28/61/5/ensel530_annexe2_1305615.pdf)

#### **32. Quel modèle de livret en CAP ?**

<span id="page-10-0"></span>Le LSL PRO ne s'applique qu'aux élèves scolarisés dans un baccalauréat professionnel dépendant du MENJS. Pour les CAP, le livret n'est pas dématérialisé et le modèle reste celui publié au BO n°42 du 18/11/2010 : <https://www.education.gouv.fr/bo/2010/42/mene1025767n.htm>

Modèle de livret :

[https://cache.media.education.gouv.fr/file/42/31/2/livret\\_scolaire\\_cap\\_160312.pdf](https://cache.media.education.gouv.fr/file/42/31/2/livret_scolaire_cap_160312.pdf)

#### **33. Pourquoi la co-intervention n'apparait-elle pas dans le LSL PRO ?**

<span id="page-10-1"></span>Le livret scolaire du lycée (LSL PRO) ne comporte pas de discipline « co-intervention » car les compétences disciplinaires sont évaluées par l'enseignant de la discipline et sont reportées dans sa propre rubrique du bulletin et de LSL. L'appréciation littérale de chaque discipline peut aussi comporter des éléments concernant la cointervention.

#### **34. Où trouver les données concernant les codes matières Siècle ?**

<span id="page-10-2"></span>Le bon déroulement des opérations de transferts de données entre les différents logiciels internes (STS WEB, BEE, modules de SIECLE) et externes (logiciels de gestion des emplois du temps, des notes et des appréciations) impliquent d'être vigilant sur la parfaite concordance des données présentes dans chacun de ces systèmes d'information (cf. guide utilisateurs LSL chefs d'établissement).

Les codes des disciplines présentes dans le LSL répondent à la nomenclature suivante (*source BCN*) :

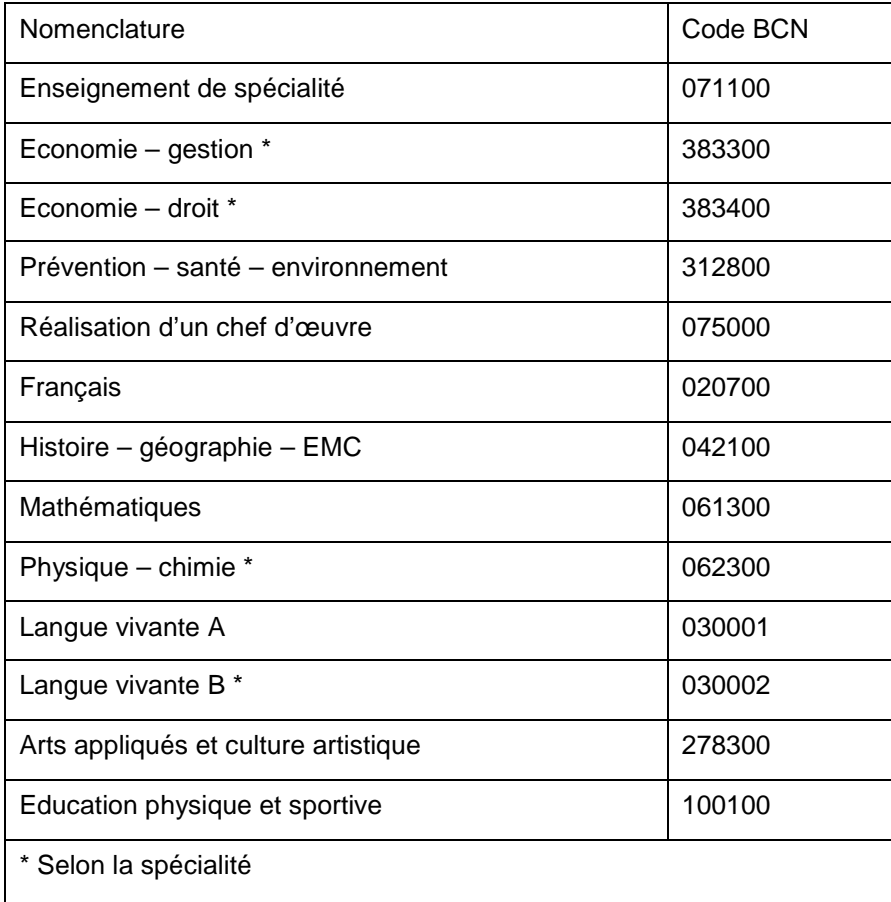

Les éditeurs de notes permettent souvent un import automatisé de ces données : il est donc important de se référer à leurs guides utilisateurs pour faire correspondre les données.

#### **35. Comment s'implante les services des professeurs liés à l'enseignement professionnel de spécialité ?**

<span id="page-11-0"></span>Pour l'ensemble des disciplines présentes dans LSL, le nom de (ou des) l'enseignant(s) lié(s) à une évaluation du livret (nom affiché dans le livret) est enregistré dans les données de LSL avec l'évaluation.

Le (ou les) nom(s) des enseignants peuvent provenir de trois sources différentes :

- $\checkmark$  Il y a un service dans STS pour le code matière en question et la structure de l'élève et les services STS ont été transférés dans la base SIECLE : dans ce cas pour toute saisie initialisée dans LSL, le nom de l'enseignant est pré renseigné à partir du service saisi dans STS ;
- Par importation de données depuis un logiciel de notes : le nom est transmis dans le fichier d'import et c'est ce nom qui est enregistré (sans tenir compte de la présence d'un service STS) ;
- $\checkmark$  Dans l'application, le chef d'établissement ou les personnes ayant une délégation de droit peuvent modifier/ajouter/supprimer un nom d'enseignant pour une évaluation.

Attention : **Une seule note** est attendue pour l'enseignement de spécialité (code BCN 071100) dans le LSL PRO. Cet enseignement doit être évalué collégialement par l'ensemble des professeurs intervenants dans cette matière.

#### **36. Comment ajouter une DNL dans le LSL PRO ?**

<span id="page-11-1"></span>Les MEF SELO sont à traiter de la même manière que les MEF hors SELO quant aux lignes d'enseignement à prendre en compte dans le livret scolaire. Il n'y a donc pas de lignes spécifiques euro LV / DNL en voie professionnelle.